### Graphes non orientés

### 1 Vocabulaire

Un graphe **non orienté** est un ensemble d'éléments appelés noeuds ou sommets reliés ou non entre eux par des arêtes

Par exemple on peut regarder la carte du métro de Paris comme un graphe non orienté où les sommets sont les stations et les arêtes les connexions directes entre deux stations

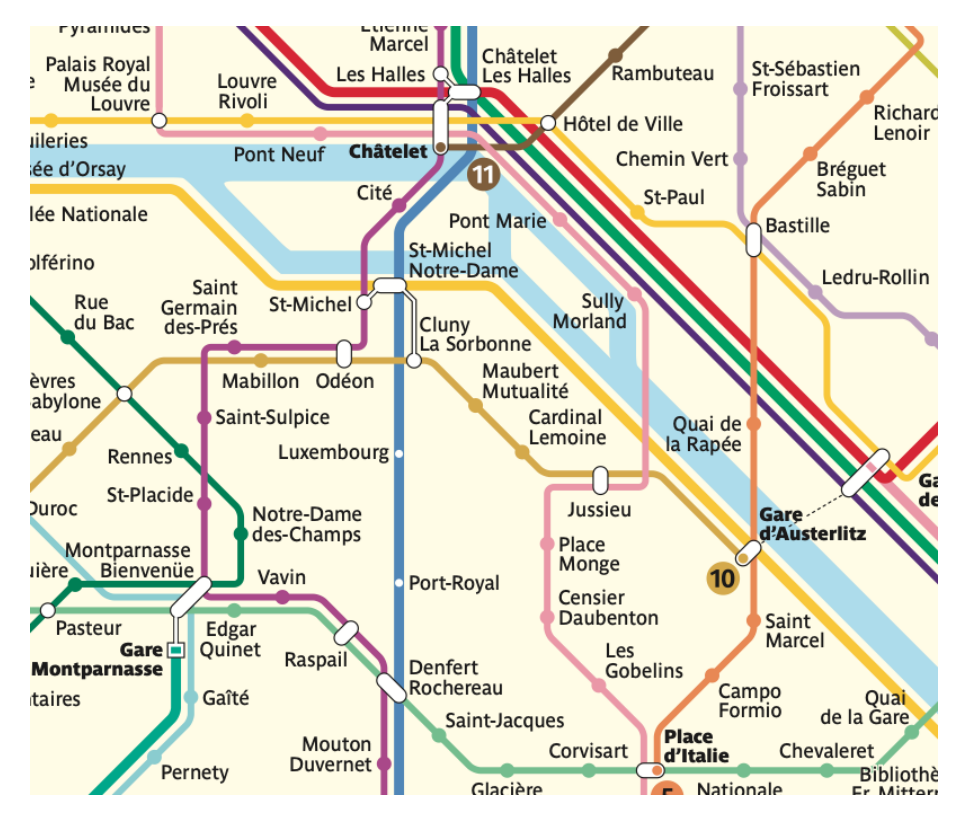

Il y a une arête entre la station du Luxembourg et celle de Port-Royal, on dit aussi que les sommets Luxembourg et Port-Royal sont voisins mais il n'y a pas d'arête entre la station de Luxembourg et celle de Rennes

Par contre il y a un chemin entre ces deux stations Par exemple Luxembourg – Port Royal – Denfert – Raspail – Vavin – Montparnasse Bienvenue – Notre Dame des Champs

– Rennes

On dit que ce chemin est de longueur 7 car il y a 7 arêtes

Existe -t-il un chemin de longueur moindre entre ces deux stations ? Nous reviendrons sur ce problème plus loin

Lorsque entre deux sommets quelconque d'un graphe il existe au moins un chemin les reliant on dit que le graphe est connexe

Si un graphe n'est pas connexe, il est la réunion disjointe de parties connexes appelées composantes connexes.

Le nombre de voisins d'un sommet est le **degré** du sommet. Par exemple la station Denfert Rochereau est de degré 5.

Il peut exister dans un graphe une boucle, c'est à dire une arête reliant un sommet à lui-même.

Il peut y avoir aussi des arêtes parallèles, par exemple, entre Denfert-Rochereau et Raspail il y a deux arêtes (lignes 6 et 13).

Un cycle est un chemin qui commence et se termine par le même sommet.

Par exemple Denfert Rochereau – Raspail – Vavin – Montparnasse par la ligne 13 puis Montparnasse–Edgar Quinet–Raspail– Denfert Rochereau par la ligne 6

Un graphe acyclique est un graphe sans cycle.

Un **arbre** est un graphe connexe acyclique.

Comment représenter un graphe en mémoire ?

En général les sommets du graphe sont numérotés de 0 jusqu' à n − 1 quelque soit la nature du graphe

Ainsi si c'est le graphe associé aux stations de métro on va par l'intermédiaire d'un dictionnaire associer un entier à un nom de station

1.1 Liste de voisinage

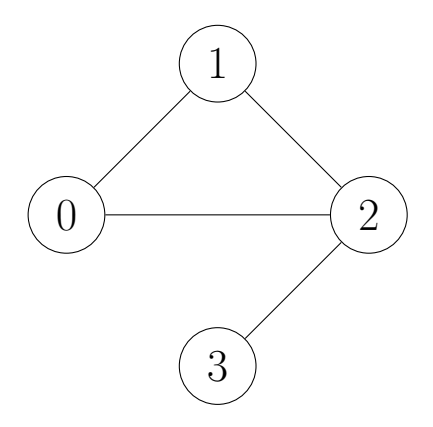

On associe à chaque entier i représentant un sommet une liste des voisins de i

Par exemple pour le graphe non orienté précédent , :

- 1. les voisins du sommet 0 sont les sommets 1 et 2 que l'on matérialise par la liste [1,2]
- 2. les voisins du sommet 1 sont les sommets 0 et 2 que l'on matérialise par la liste [0,2]
- 3. les voisins du sommet 2 sont les sommets 0,1 et 3 que l'on matérialise par la liste [0,1,3]
- 4. Le voisin du sommet 3 est le sommet 2 que l'on matérialise par la liste [2]

La liste de listes  $[[1,2], [0,2], [0,1,3], [2]]$  contient l'information au sujet des arêtes du graphe non orienté.

#### 1.2 Matrice d'adjacence

Dans un tableau à deux dimensions T on conserve l'information suivante :

j est voisin de *i* lorsque  $T[i][j] = 1, 0$  sinon

Si le graphe est non orienté La relation de voisinage est symétrique et dans ce cas  $T[i][j] = T[j][i]$  on dit alors que la matrice est symétrique

Pour notre exemple ci-dessus le tableau T est :

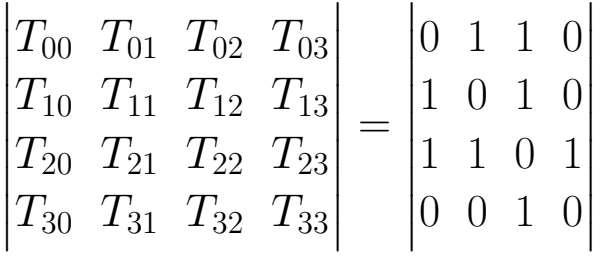

#### 1.3 Avantage et inconvénients des deux représentations

- 1. Place en mémoire : Plus le nombre de sommets est grand plus une représentation par matrice d'adjacence prendra plus de place que par liste d'adjacence
- 2. La requête Est ce que j est voisin de  $i$ ? prend moins de temps par une représentation par matrice d'adjacence que par liste d'adjacence

Néanmoins on préfère utiliser la plupart du temps une liste d'adjacence car en pratique la plupart des graphes sont peu "denses" dans le sens où il y a un grand nombre de sommets et la plupart des sommets ont peu de voisins relativement au nombre total de sommets

## 2 Interface d'un graphe non orienté

Voici une interface pour un graphe non orienté

### Interface d'un graphe non orienté

Opérations :

 $\bullet$ creer\_graphe: entier  $\rightarrow$  Graphe creer\_graphe(nb\_sommets) crée un graphe à nb\_sommets sans arêtes •ajoute\_arete: Couple d'Entiers  $\rightarrow \phi$ ajoute\_arête(i,j) mémorise l'arête  $i - j$  $\bullet$ nb\_arêtes: Graphe  $\rightarrow$  Entier nb\_arêtes(G) retourne le nombre d'arêtes du Graphe G  $\bullet$ voisins: Entier  $\rightarrow$  Liste d'Entiers voisins(i) retourne la liste des voisins de i

## 3 Implémentation en Python

```
class Graphe_NO :
    def __init__ ( self , nb_sommets : int ) :
         self . nb_sommets = nb_sommets
         self.nb_{aretes} = 0self.aretes = [[] for i in range (self.nb_sommetric )
    def ajoute_arete (self, u: int, v: int) -> None:
         self . nb_aretes += 1
         self. aretes [u]. append (v)self.aretes [v].append (u)
    def voisins (self, i : int) -> list:
         return self . aretes [i ]
    def str_{-} (self) -> str:
         ch = str(self.nb_sommets) + " sommets " + \str(self.nb_{aretes})+" aretes \n"
         for i in range ( self . nb_sommets ):
```

$$
ch = ch + str(i) + " --"
$$
  
for sommet in self.aretes[i]:  

$$
ch = ch + str(sommet) + "
$$
  

$$
ch = ch + "\n"
$$
  
return ch

Voici un exemple d'utilisation pour le graphe non orienté suivant

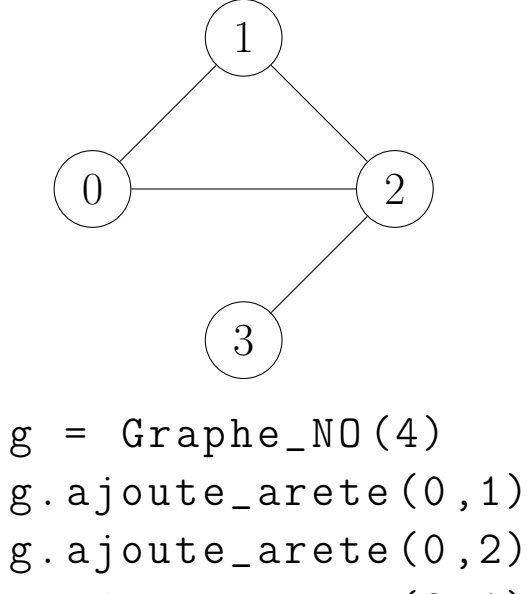

$$
g.ajoute_arete(2,1)
$$
  
g.ajoute\_arete(2,3)  
print(g)

On obtient dans la console 4 sommets 4 aretes  $0 - 12$  $1 - 02$ <br>  $2 - 013$ <br>  $3 - 2$ 

## 4 Algorithmes

Voici quelques problèmes qui peuvent être posés concernant un graphe :

1. Existe-t-il un chemin reliant deux sommets i et j donnés ?

- 2. Quels sont tous les sommets accessibles à partir de i ?
- 3. Le graphe est il connexe ?
- 4. Existe-t-il un cycle dans le graphe ?
- 5. Quels sont les longueurs des chemins entre i et j donnés ?

#### 4.1 Parcours en profondeur dans un graphe

On adapte le parcours en profondeur vu pour les arbres aux graphes afin d'éviter de tourner en rond en marquant les sommets déjà visités à l'aide d'un tableau de booléens

```
Algorithme 1 : Parcours en profondeur d'un graphe G au départ d'une
source s
```

```
parcours_profondeur (G,s)début
    Données : Une source s
    Résultat : Rien
1 \mid marquer(s)
2 \mid \text{afficher}(s)3 pour chaque voisin de s non marqué faire
4 | parcours_profondeur (G,voisin)5 \mid \text{fin}fin
```
Par exemple

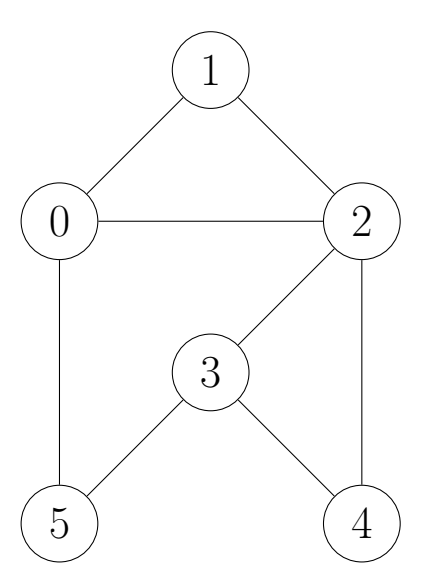

On suppose que ce graphe est représenté par une liste d'adjacence [[1,2,5], [0,2],[0,1,3,4],[2,4,5],[2,3],[0,3]]

Si on part de la source 1 on visualise une partie de l'arbre des appels récursifs par l'arbre ci-dessous où les noeuds entourés d'un carré ne font pas partie de l'arbre mais aide à la compréhension

Ainsi lorsque la fonction parcours\_profondeur est appelée sur le sommet 0, le sommet 1 a déjà été visité c'est pour cela qu'il est entouré d'un carré et qu'il n'y aura pas d'appel récursif de parcours\_profondeur sur le sommet 1 mais sur le sommet 2 qui lui est un voisin du sommet 0 pas encore visité

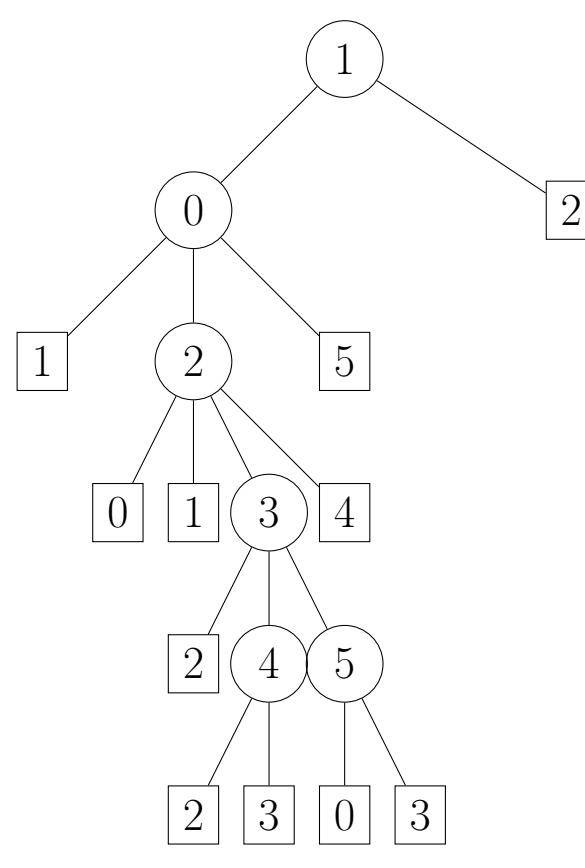

Par conséquent le parcours en profondeur en partant de 1, avec la liste d'adjacence fournie, est :

 $1 - 0 - 2 - 3 - 4 - 5$ 

Attention ! Dans certaines situations un graphe peut être une structure de données assez volumineuse et il serait maladroit de répéter des parcours en profondeurs pour chaque requête concernant le graphe en partant de la source s

Il est préférable de faire une fois pour toutes le traitement d'où la nécessité de créer une interface spécifique pour le parcours en profondeur sur un graphe en partant d'une source s différente de l'interface du graphe

Voici une implémentation en Python (PP pour parcours en profondeur) qui est valable à la fois pour les graphes orientés et non orientés

class PP :  $^{\prime\prime}$   $^{\prime\prime}$   $^{\prime\prime}$ 

```
valable pour G orienté ou non orienté
^{\prime\prime}""
def __init__ ( self , graphe , source ):
    self. visits = [False]*graphe.nbsommets
     self. ancetres = [0]* graphe.nb_sommets
     self . source = source
    self . pp ( graphe , source )
def pp (self, graphe, v):
    self. visits its <math>[v] = Truefor w in graphe voisins (v):
         if not self. visites \lceil w \rceil:
              self. ancetres \lceil w \rceil = vself.pp(graphe, w)def pp_iter (self, graphe, v):
    pass
def a_un_chemin_vers (self, v):
    return self . visites [ v]
def chemin_vers (self, v):
     ^{\prime\prime}""
     retourne le chemin s'il existe de s vers vforme d'une liste d'entiers
     s'il n'existe pas retourne une liste vide
     "''"if not (self. visites [v]):
         return ||
     chemin = [v]
```

```
sommet = vwhile sommet != self source:
    sommet = self.ancetres [sommet]chemin . insert (0 , sommet )
return chemin
```
## Applications

- 1. Connexité d'un graphe , composantes connexes d'un graphe
- 2. Détection de cycle dans un graphe

### 4.2 Parcours en largeur

## Cette fois ci on veut avancer en partant de la source en vagues concentriques

Par exemple sur le graphe ci-dessous la source est le sommet 3 qui est à distance 0 de lui-même

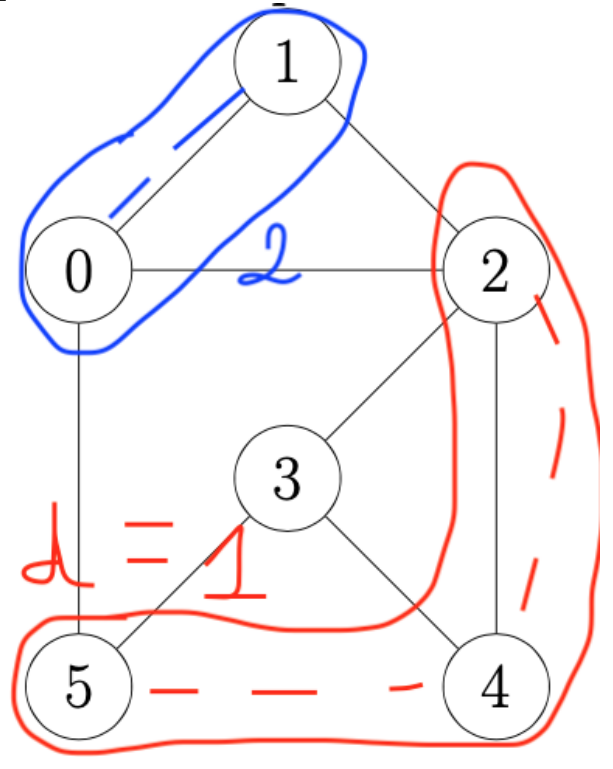

1. Ensuite on visite les sommets à distance 1 de la source autrement dit les sommets 2,4 et 5 qui sont les voisins de la source 3

2. Puis on visite les sommets à distance 2 de la source , c'est à dire les sommets 0 et 1

Comment faire cela ?

On l'a déjà vu pour les arbres on utilise une file et une liste de booléens pour marquer les sommets visités, d'où l'algorithme

```
Algorithme 2 : Parcours en largeur d'un graphe à partir d'une source
   parcours_Largeur(G,s)début
      Données : Un graphe G, une source s un entier
      Résultat : Rien
 1 \mid f = file \text{vide}()2 \mid \text{enfilter}(f,s)3 \mid marquer(s)
 4 tant que non (est-vide(f) faire
 \mathfrak{s} | x = \text{define}(f)\mathfrak{s} | afficher(x)
 7 \mid pour chaque voisin de x non marqué faire
 \mathbf{8} | | enfiler(f,voisin)
 9 \mid \cdot \cdot \cdot \cdot \cdot marquer(voisin)
10 \mid \text{fin}11 \mid finfin
```
Comme pour le parcours en profondeur on va définir une structure différente de celle de graphe

Voici une implémentation en Python (PL pour parcours en largeur) valable à la fois pour les graphes orientés et non orientés

class PL :  $"''"$ 

```
pour graphe orient é et non orient é
"''"def __init__(self, graphe, source):
    self. visits = [False]*graph.nb\_sometimesself. peres = [source] * graphe. nb_sommetsself . source = source
    self . pl ( graphe , source )
def pl(self,graphe, v):
    self. visits its <math>[v] = Truefile = [v]while len(file) != 0:
         x = \text{file.pop}()for w in graphe voisins (x):
              if not self. visites [w]:
                   self. visitsites [w] = Trueself. peres [w] = xfile.insert(0, w)def a\_un\_chemin\_vers (self, v):
    return self . visites [ v]
def chemin_vers (self, v):
     ^{\prime\prime} ^{\prime\prime} ^{\prime\prime}retourne le chemin s'il existe de s vers vforme d'une liste d'entiers
    s'il n'existe pas retourne une liste vide
     "''"if not (self. visites [v]):
         return []
     chemin = [v]
```

```
sommet = vwhile sommet != self source:
         sommet = self.peres [sommet]
         chemin . insert (0 , sommet )
    return chemin
def distance (self, v):
    "''"Le parcours en largeur détermine les chemin
    entre la source et un sommet visité
    ^{\prime\prime}""
    ch = self.chemin\_vers(v)if len(ch) == 0:
         return inf
    return len(ch) - 1
```
Le parcours en largeur donne le chemin le plus court de la source à un sommet donné (si ce chemin existe)

### 5 Exercices

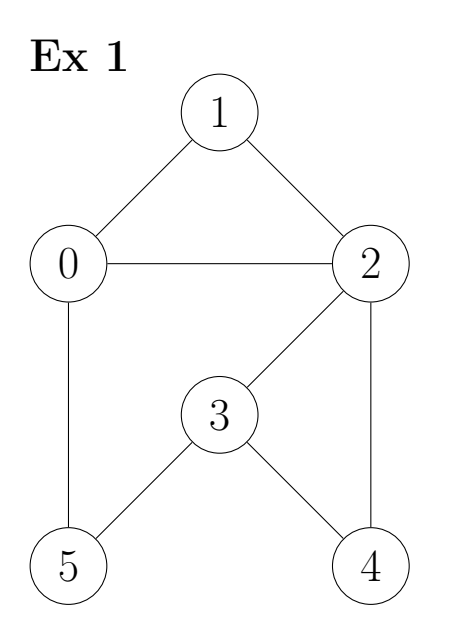

- 1. Donner un chemin qui part du sommet 1 vers le sommet 3
- 2. Ce graphe est il connexe ?
- 3. Donner les degrés de chaque sommet du graphe ci-dessus.
- 4. Ce graphe est il acyclique ?
- 5. Implémenter en Python une méthode degre(i) qui retourne le degré du sommet i.
- 6. Implémenter en Python une méthode max\_degre() qui retourne le degré maximal du graphe.
- 7. Justifier que : Dans un graphe, la somme des degrés des sommets est le double du nombre d'arêtes.
- 8. Justifier que le degré moyen d'un graphe non orienté vérifie :  $d =$ 2|arêtes| |sommets|
- 9. Dans une salle, un certain nombre de personnes se serrent la main. Montrer que le nombre de personnes qui ont serré un nombre impair de mains est un nombre pair.

Ex 2

Voici un problème connu sous le nom du problème des sept ponts de Königsberg, raconté par le mathématicien Euler(1707- 1783) :

"Dans la ville de Königsberg, en Prusse, se trouve une île appelée Kneiphof, ceinte par les deux bras de la rivière Pregel. Sept ponts enjambent les deux bras de la rivière. La question consiste à savoir si une personne peut, au cours de sa promenade, ne franchir chacun des ponts une seule fois...(1736)"

Voici une carte et une modélisation sous forme de graphe non orienté, des connexions entre l'ile I et les trois bords B,C et J.

Le but est de trouver un cycle eulérien dans ce graphe.

Un cycle eulérien est un cycle qui passe une fois et une seule par chaque arête du sommet.

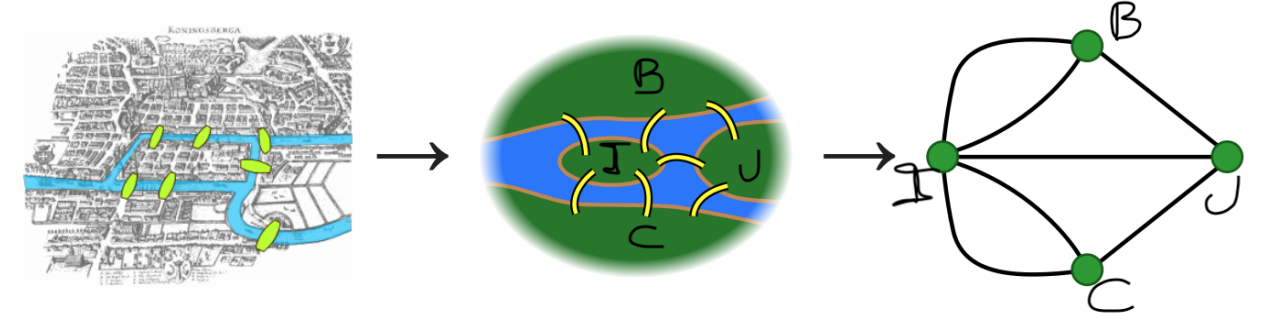

- 1. En faisant une démonstration par l'absurde prouver qu'il n'existe pas de cycle eulérien dans ce graphe.
- 2. Donner les degrés de chaque sommet du graphe ci-dessus.
- 3.

## Ex 3

Il s'agit de démontrer le théorème suivant :

Théorème 1. Un graphe connexe contient un cycle eulérien si et seulement si chacun de ses sommets a un degré pair

1. Supposons qu'au moins un sommet du graphe a un nombre

impair de voisins, prouver qu'il ne peut pas avoir de cycle eulérien. Qu'a-t-on démontré ?

2. On suppose que tous les sommets ont un degré pair. L'algorithme suivant trouve un cycle eulérien. (On parle de preuve constructive)

Tester l'algorithme sur le graphe suivant :

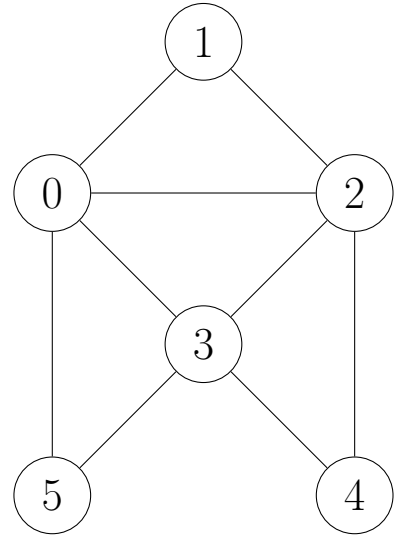

Algorithme 3 : Création d'un cycle eulérien dans un graphe connexe dont chaque sommet a un degré pair

```
cycle_eulerien (G)
 début
    Données : Un graphe G connexe
    Résultat : Un cycle eulérien C
1 \mid C \leftarrow un sommet quelconque
2 \mid \text{tant que } il \text{ y a } des \text{ arêtes non visitées dans } G \text{ faire }3 choisir un noeud n dans C avec des arêtes non
        visitées dans G
4 créer un cycle C' en commençant à n et en
        traversant C en premier
5 \mid C \leftarrow C'6 \mid fin7 retourner C
 fin
```
Ex 4

Aujourd'hui Königsberg est une ville russe appelée Kaliningrad. Parmi les sept ponts, deux ont été détruits au cours de la deuxième guerre mondiale (en rouge sur la carte)

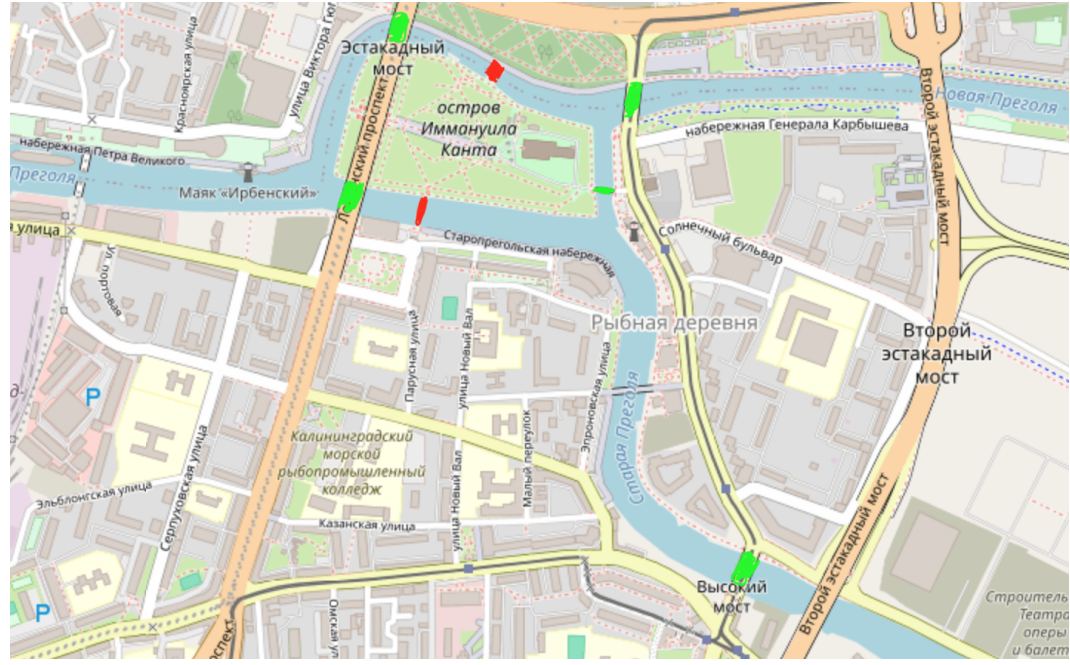

Un illustre philosophe allemand est né et a vécu toute sa vie à Königsberg, qui est-il ?

## Ex 5

Un chemin dans un graphe est eulérien s'il passe une fois et une seule par chaque arête du graphe (sans forcément être un cycle).

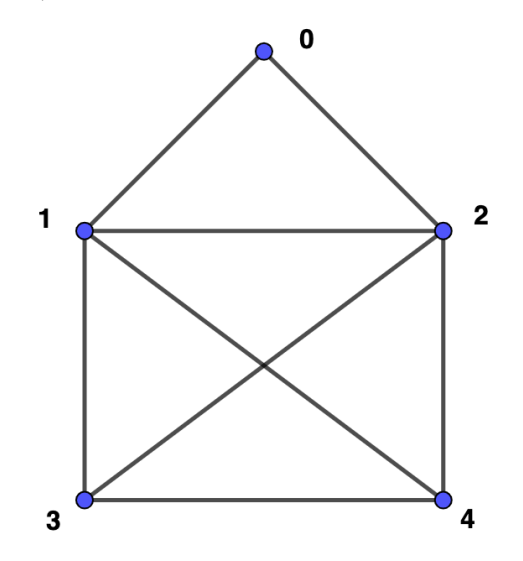

1. Y-a-t-il un cycle eulérien dans le graphe ci-dessus ?

2. Y-a-t-il un chemin eulérien dans le graphe ci-dessus ?

# E<sub>x</sub> 6

"A graph can be drawn as a set of points, called nodes, and a set of lines joining the nodes, called edges. Details such as the length and shape of the edges aren't part of the graph itself, though ; the only thing that distinguishes one graph from another are the connections between the nodes. The number of edges that meet at any given node is known as its valence" (Greg Egan) Voir https://www.gregegan.net/SCHILD/Connect/ Connect.html

# Ex 7

 $DFS$  - $>$  Lire https://xkcd.com/761/

# Ex 8 : Application du parcours en profondeur : connexité

- 1. Ajouter une méthode est\_connexe(g) à la classe PP qui renvoie Vrai si le graphe non orienté g est connexe et Faux sinon
- 2. Implémenter la classe CC dont le constructeur à partir d'un graphe donné G détermine les composantes connexes de G non orienté en associant à chaque sommet d'une même composante connexe le même identifiant (un entier). Cette classe a trois attributs :
	- (a) visites un tableau pour marquer les sommets visités au cours du parcours en profondeur
	- (b) un entier nb\_comp qui mémorise le nombre de composantes connexes.
	- (c) un tableau id qui donne un identifiant à chaque sommet.

Deux sommets appartenant à la même composante connexe ont le même identifiant.

Si le graphe est connexe, tous les sommets ont pour identifiant 1.

Indication : Dans le constructeur, parcourir l'ensemble des sommets, et ne lancer un parcours en profondeur que si le sommet n'a pas été visité. Après chaque parcours en profondeur augmenter de 1 l'attribut nb\_comp.

Attribuer à chaque composante connexe, la valeur actuelle de l'attribut nb\_comp.

# Ex 9 :Application du parcours en profondeur : acyclicité

En vous inspirant de ce qui a été fait pour les composantes connexes, créer une classe Cycle dont le but est de détecter la présence d'un cycle dans un graphe en faisant des parcours en profondeur sur chaque composante connexe.

Définir les attributs et les méthodes de cette classe.

Ex 10

Ecrire une méthode itérative pp\_iter() de la classe PP Ex 11

Implémenter en Python une méthode cycle\_eulerien dans la classe Graphe\_NO en utilisant l'algorithme suivant.

Algorithme 4 : Création d'un cycle eulérien dans un graphe connexe dont chaque sommet a un degré pair

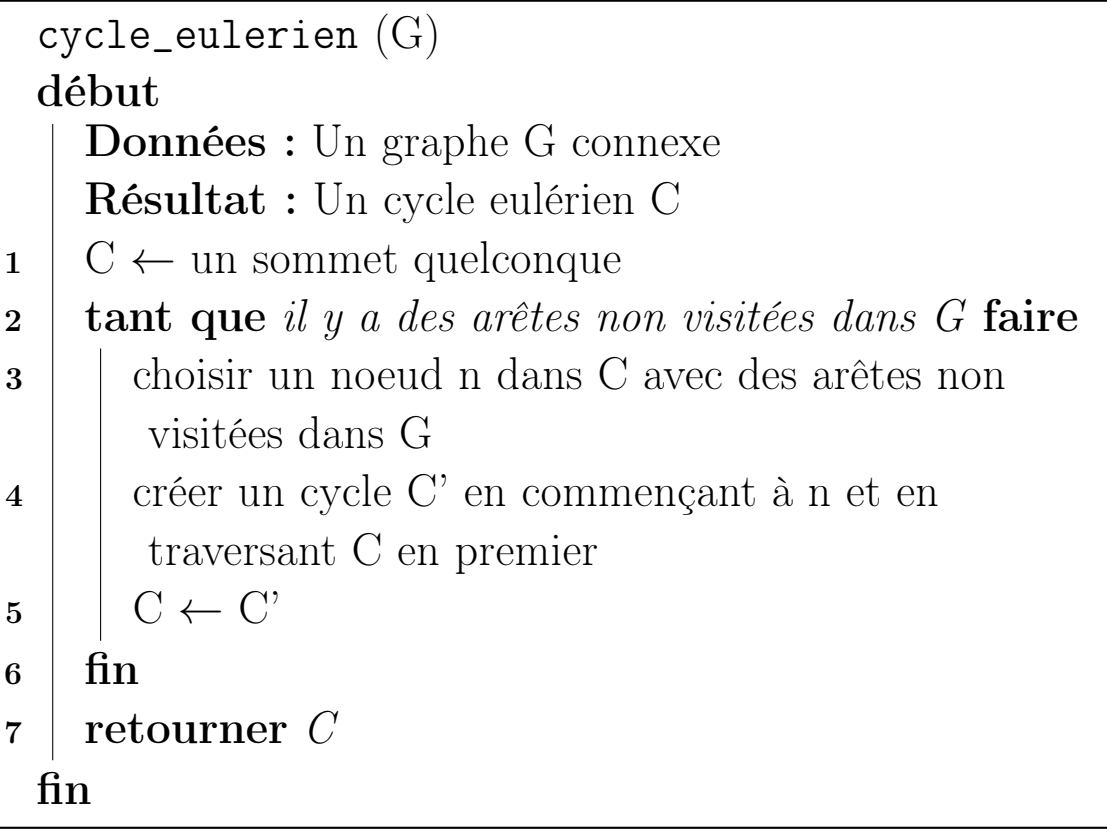

#### Ex 12

Implémenter dans la classe PL la méthode nb\_sauts(v)

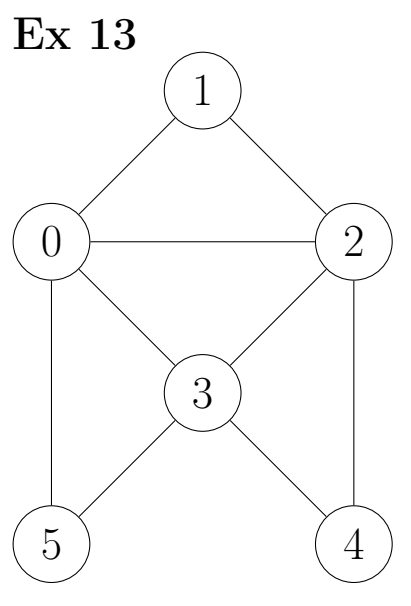

En supposant que ce graphe est représenté par la liste d'adjacence [[1,2,3,5], [0,2],[0,1,3,4],[0,2,4,5],[2,3],[0,3],[7],[6]]

- 1. Donner l'affichage après un parcours en profondeur en partant de 0, puis de 3, puis de 6
- 2. Donner l'affichage après un parcours en largeur en partant de 0, puis de 3, puis de 6